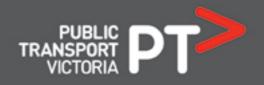

# PTV Timetable API – V2 to V3 Migration Guide

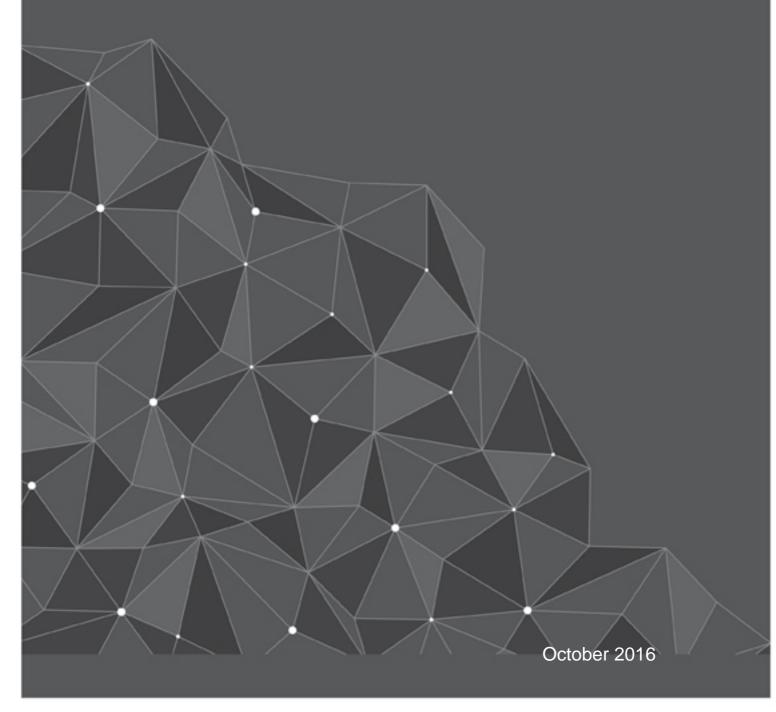

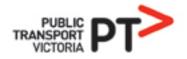

## Introduction

The PTV Timetable API exists in two distinct versions – Version 2 (first launched in March 2014 and subsequently updated), and a new Version 3 (launched in October 2016). The current versions of the API at the date of this document are:

- > Version 2.3.0
- > Version 3.0.0

This document has been created to assist users transitioning from Version 2 of the API to Version 3.

## Key improvements in Version 3

- Both calls in the Version 3 Departure API accept GTFS stop\_id as an input (using the optional "gtfs" parameter), effectively creating a Broad Next Departures (GTFS Input) API, in addition to Specific Next Departures (GTFS Input).
- > The Version 3 Disruptions API allows you to search for disruptions by route\_id (and even by specific disruption id), so you can focus on the disruptions that are relevant to your query.
- The Version 3 Search API has been augmented with optional location inputs (i.e. latitude and longitude parameters), effectively merging the Version 2 Search and Transport POIs by Map APIs and broadening the search functionality.
- The Version 3 Departures API returns key data for each departure but makes stop, route, run, direction and even disruption information optional in your response; so you can choose how much data – or how little – is returned.
- > Legacy object properties that were redundant have been removed.
- > The Version 3 API structure is more streamlined.
- > Terminology in the Version 3 API is consistent throughout calls.

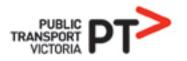

# APIs

### Version 2 APIs and Version 3 equivalents

| API ∨2                   | V2 objects returned                                                                   | V3 equivalent API                                         | v3 URL                                            | v3 response                                                                          |
|--------------------------|---------------------------------------------------------------------------------------|-----------------------------------------------------------|---------------------------------------------------|--------------------------------------------------------------------------------------|
| Healthcheck              | indicators for:<br>- security token<br>- client clock<br>- memory cache<br>- database | n/a - health of system<br>returned as part of all<br>APIs | n/a                                               | "health" property in the<br>V3.Status object returned at the<br>end of all responses |
| Stops Nearby             | stop object returned within<br>'result' object                                        | Stops                                                     | v3/stops/location/{latitude},{longitude}          | stop objects                                                                         |
| Transport<br>POIs by Map | stop and outlet POI objects                                                           | Search (plus optional<br>parameters)                      | v3/search/{search_term}                           | stop, route and outlet objects                                                       |
| Search                   | stop and line objects                                                                 | Search (plus optional<br>parameters)                      | v3/search/{search_term}                           | stop, route and outlet objects                                                       |
| Lines by<br>Mode         | line objects                                                                          | Routes API (plus<br>optional parameters)                  | v3/routes                                         | route objects                                                                        |
| Stops on a<br>Line       | stop objects                                                                          | Stops                                                     | v3/stops/route/{route_id}/route_type/{route_type} | stop objects                                                                         |
| Stop facilities          | stop facilities object                                                                | Stops                                                     | v3/stops/{stop_id}/route_type/{route_type}        | stop details object                                                                  |

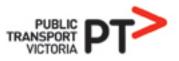

| API ∨2                                      | V2 objects returned                                                        | V3 equivalent API                                                                     | v3 URL                                                                     | v3 response                                                                                  |
|---------------------------------------------|----------------------------------------------------------------------------|---------------------------------------------------------------------------------------|----------------------------------------------------------------------------|----------------------------------------------------------------------------------------------|
| Stop facilities<br>(GTFS input)             | stop facilities objects                                                    | n/a – stop_id obtained<br>from Departures API can<br>be used as input to<br>Stops API | n/a                                                                        | stop details object                                                                          |
| Broad Next<br>Departures*                   | departure time 'values' object<br>and applicable disruption<br>information | Departures                                                                            | /v3/departures/route_type/{route_type}/stop/{stop_id}                      | departure objects (and optional<br>stop, route, run, direction<br>and/or disruption objects) |
| Specific Next<br>Departures                 | departure time 'values' object<br>and applicable disruption<br>information | Departures                                                                            | /v3/departures/route_type/{route_type}/stop/{stop_id}/<br>route/{route_id} | departure objects (and optional stop, route, run, direction and/or disruption objects)       |
| Specific Next<br>Departures<br>(GTFS input) | departure time 'values' object<br>and applicable disruption<br>information | Departures (plus<br>optional parameter)                                               | /v3/departures/route_type/{route_type}/stop/{stop_id}/<br>route/{route_id} | departure objects (and optional stop, route, run, direction and/or disruption objects)       |
| Stopping<br>Pattern                         | departure time 'values' object<br>and applicable disruption<br>information | Patterns                                                                              | /v3/pattern/run/{run_id}/route_type/{route_type}                           | departure and disruption objects                                                             |
| Disruptions                                 | disruption information and applicable line and direction objects           | Disruptions (plus<br>optional parameters)                                             | v3/disruptions                                                             | disruption objects and applicable route and direction objects                                |

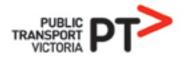

# Response objects

### Version 2 objects and Version 3 equivalents

| V2 object name             | V2 object<br>properties                                                                                      | V3 object name                                        | V3 object properties                                                                                                    |
|----------------------------|----------------------------------------------------------------------------------------------------|-------------------------------------------------------|----------------------------------------------------------------------------------------------------|
| values (i.e.<br>timetable) | time_timetable_utc,<br>time_realtime_utc,<br>flags,<br>platform object,<br>run object,<br>disruptions object | V3.Departures                                         | stop_id,<br>route_id,<br>run_id,<br>direction_id,<br>disruption_ids,<br>scheduled_departure_utc,<br>estimated_departure_utc,<br>at_platform,<br>platform_number,<br>flags |
| platform                   | platform_number,<br>at_platform_now,<br>realtime_id,<br><i>stop object,</i><br><i>direction object</i>       | see V3.Departures                                     | n/a                                                                                                    |
| run                        | transport_type<br>route_type,<br>run_id,<br>num_skipped,<br>destination_id,<br>destination_name,<br>status   | V3.Run                                                | run_id,<br>route_type,<br>final_stop_id,<br>destination_name,<br>status                                                                                                   |
| stop                       | distance,<br>suburb,<br>transport_type<br>route_type,<br>stop_id,<br>location_name,<br>lat,<br>lon           | V3.StopOnRoute,<br>V3.StopGeosearch,<br>V3.ResultStop | <pre>stop_distance<sup>1</sup>, stop_name, stop_id, route_type, stop_latitude, stop_longitude</pre>                                                                       |

<sup>&</sup>lt;sup>1</sup> stop\_distance only returned in V3.StopGeosearch and V3.ResultStop objects; not relevant to V3.StopOnRoute object.

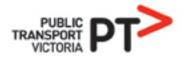

| V2 object name                    | V2 object<br>properties                                                                                                    | V3 object name     | V3 object properties                                                                                                    |
|-----------------------------------|----------------------------------------------------------------------------------------------------|--------------------|----------------------------------------------------------------------------------------------------|
| direction                         | linedir_id,<br>direction_id,<br>direction_name,<br><i>line object</i>                                                                                                  | V3.Direction       | direction_id,<br>direction_name,<br>route_id,<br>route_type                                                                                                    |
| line                              | transport_type<br>route_type,<br>line_id,<br>line_name,<br>line_number,<br>line_name_short,<br>linenumber_long                                                         | V3.Route           | route_type,<br>route_id,<br>route_name,<br>route_number                                                                                                    |
| outlet                            | outlet_type,<br>suburb,<br>business_name,<br>distance,<br>location_name,<br>lat,<br>lon                                                                                | V3.ResultOutlet    | outlet_distance,<br>outlet_name,<br>outlet_business,<br>outlet_latitude,<br>outlet_longitude                                                                                  |
| disruptions                       | disruption_id,<br>title,<br>url,<br>description,<br>status,<br>type,<br>publishedOn,<br>lastUpdated,<br>fromDate,<br>toDate,<br>service_time,<br><i>line object(s)</i> | V3.Disruption      | disruption_id,<br>title,<br>url,<br>description,<br>disruption_status,<br>disruption_type,<br>published_on,<br>last_updated,<br>from_date,<br>to_date,<br><b>routes array</b> |
| line (relating to<br>disruptions) | transport_type<br>route_type,<br>line_id,<br>line_name,<br>line_number,<br>line_name_short,<br>linenumber_long,<br><i>direction object</i>                             | V3.DisruptionRoute | route_type,<br>route_id,<br>route_name,<br>route_number,<br><i>direction object</i>                                                                                           |

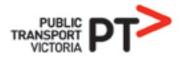

| V2 object name                        | V2 object<br>properties                                                                                                    | V3 object name         | V3 object properties                                                                                                    |
|---------------------------------------|----------------------------------------------------------------------------------------------------|------------------------|----------------------------------------------------------------------------------------------------|
| direction (relating<br>to disruption) | linedir_id,<br>direction_id,<br>direction_name,<br>service_time                                                                                                    | V3.DisruptionDirection | route_direction_id,<br>direction_id,<br>direction_name,<br>service_time                                                                                        |
| stop facilities                       | stop_id,<br>stop_mode_id,<br>stop_type,<br>stop_type_description,<br><i>location object,</i><br><i>amenity object,</i><br><i>accessibility object</i>                     | V3.StopDetails         | station_type,<br>station_description,<br>route_type,<br>stop_location object,<br>stop_amenities object,<br>stop_accessibility object,<br>stop_id,<br>stop_name |
| location                              | suburb,<br>gps object,<br>postcode,<br>municipality,<br>municipality_id,<br>primary_stop_name,<br>road_type_primary,<br>second_stop_name,<br>road_type_second,<br>bay_nbr | V3.StopLocation        | gps object                                                                                                    |
| gps                                   | latitude,<br>longitude                                                                                                    | V3.StopGps             | latitude,<br>longitude                                                                                                    |
| amenity                               | toilet,<br>taxi_rank,<br>car_parking,<br>cctv                                                                                                    | V3.StopAmenityDetails  | toilet,<br>taxi_rank,<br>car_parking,<br>cctv                                                                                                    |
| accessibility                         | lighting,<br>stairs,<br>escalator,<br>lifts,<br>hearing_loop,<br>tactile_tiles,<br><b>wheelchair object</b>                                                               | V3.StopAccessibility   | lighting,<br>stairs,<br>escalator,<br>lifts,<br>hearing_loop,<br>tactile_tiles,<br><b>wheelchair object</b>                                                    |

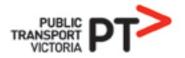

| V2 object name | V2 object<br>properties                                                           | V3 object name                     | V3 object properties                                                              |
|----------------|-----------------------------------------------------------------------------------|------------------------------------|-----------------------------------------------------------------------------------|
| wheelchair     | accessible_ramp,<br>accessible_parking,<br>accessible_phone,<br>accessible_toilet | V3.StopAccessibility<br>Wheelchair | accessible_ramp,<br>accessible_parking,<br>accessible_phone,<br>accessible_toilet |

# Terminology

### Version 2 terms and Version 3 equivalents

### (list ordered alphabetically)

| business_name    | <i>context: outlet object property</i><br>V3 equivalent: <b>outlet_business</b> (see V3 Swagger #Search)                        |
|------------------|----------------------------------------------------------------------------------------------------|
| destination_id   | <i>context: property in run object</i><br>V3 equivalent: <b>final_stop_id</b> (see V3 Swagger #Runs)                            |
| line_id          | <i>context: line object property</i><br>V3 equivalent: <b>route_id</b> (see V3 Swagger #Routes)                                 |
| line_name        | <i>line object property</i><br>V3 equivalent: <b>route_name</b> (see V3 Swagger #Routes)                                        |
| line_name_short  | <i>line object property</i><br>V3 equivalent: <b>n/a</b> (see V3 Swagger #Routes for more information about route objects)      |
| line_number      | <i>line object property</i><br>V3 equivalent: <b>route_number</b> (see V3 Swagger #Routes)                                      |
| line_number_long | <i>line object property</i><br>V3 equivalent: <b>n/a</b> (see V3 Swagger #Routes for more information about route objects)      |
| linedir_id       | direction object property<br>V3 equivalent: <b>route_direction_id</b> (see V3 Swagger #Disruptions -<br>V3.DisruptionDirection) |
| location_name    | <i>stop object property</i><br>V3 equivalent: <b>stop_name</b> (see V3 Swagger #Stops and #Search)                              |
| location_name    | <i>outlet object</i><br>V3 equivalent: <b>outlet_name</b> (see V3 Swagger #Search)                                              |
| mode             | <i>parameter (multiple APIs)</i><br>V3 equivalent: <b>route_type</b>                                                            |
| nightrider       | a value of transport_type, mode and poi<br>V3 equivalent: <b>Night Bus</b>                                                      |

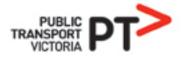

| num_skipped        | <i>run object property</i><br>V3 equivalent: <b>n/a</b> (see V3 Swagger #Runs for more information about run<br>objects)                                                                           |
|--------------------|----------------------------------------------------------------------------------------------------|
| outlet_type        | <i>outlet object property</i><br>V3 equivalent: <b>n/a</b> (see V3 Swagger #Search for more information about outlet<br>objects)                                                                   |
| роі                | parameter (Transport POIs by Map API)<br>V3 equivalent: <b>route_type parameter</b> (note: outlets are not included in V3<br>route_type; see V3 Swagger #Search <b>include_outlets parameter</b> ) |
| realtime_id        | <i>timetable value object property</i><br>V3 equivalent: <b>n/a</b> (see V3 Swagger #Departures and #Patterns for more<br>information about departures objects)                                    |
| stop_point_id      | <pre>parameter (Stop Facilities (GTFS Input) API) V3 equivalent: n/a (see V3 Swagger #Stops v3/stops/{stop_id}/route_type/{route_type} for more information about stop objects)</pre>              |
| time_realtime_utc  | <i>timetable value object property</i><br>V3 equivalent: <b>estimated_departure_utc</b> (see V3 Swagger #Departures and<br>#Patterns)                                                              |
| time_timetable_utc | <i>timetable value object property</i><br>V3 equivalent: <b>scheduled_departure_utc</b> (see V3 Swagger #Departures and<br>#Patterns)                                                              |
| transport_type     | <i>stop/line/run object property</i><br>V3 equivalent: n/a (this attribute was deprecated in V3 in favour of route_type)                                                                           |

## Version 3 terms and Version 2 equivalents

| (list ordered alphabetically) |                                                                                                    |
|-------------------------------|----------------------------------------------------------------------------------------------------|
| estimated_departure_utc       | V3.Departure object property<br>V2 equivalent: <b>time_realtime_utc</b> (see timetable value object)     |
| final_stop_id                 | <i>V3.Runs object property</i><br>V2 equivalent: <b>destination_id</b> (see run object)                  |
| outlet_business               | <i>V3.ResultOutlet object property</i><br>V2 equivalent: <b>business_name</b> (see outlet object)        |
| outlet_name                   | <i>V3.ResultOutlet object property</i><br>V2 equivalent: <b>location_name</b> (see outlet object)        |
| route_direction_id            | <i>V3.DisruptionDirection object property</i><br>V2 equivalent: <b>linedir_id</b> (see direction object) |
| route_id                      | <i>V3.Route object property</i><br>V2 equivalent: <b>line_id</b> (see line object)                       |
| route_name                    | <i>V3.Route object property</i><br>V2 equivalent: <b>line_name</b> (see line object)                     |

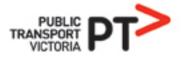

| route_number            | <i>V3.Route object property</i><br>V2 equivalent: <b>line_number</b> (see line object)                                           |
|-------------------------|----------------------------------------------------------------------------------------------------|
| route_type              | <i>parameter (multiple V3 APIs)</i> <sup>2</sup><br>V2 equivalent: <b>mode or POI parameter</b> (multiple V2 APIs)               |
| scheduled_departure_utc | <i>V3.Departure object property</i><br>V2 equivalent: <b>time_timetable_utc</b> (see timetable value object)                     |
| stop_name               | V3.StopDetails, V3.ResultStop, V3.Stop and V3.StopGeosearch object<br>property<br>V2 equivalent: location_name (see stop object) |

 $<sup>^{2}</sup>$  route\_type is also used as an object property for multiple objects in both V3 (and V2); here it is only referenced in its role as a parameter in V3, and the V2 equivalent.

# Appendix 1 - Object diagrams

#### Version 2 object structure

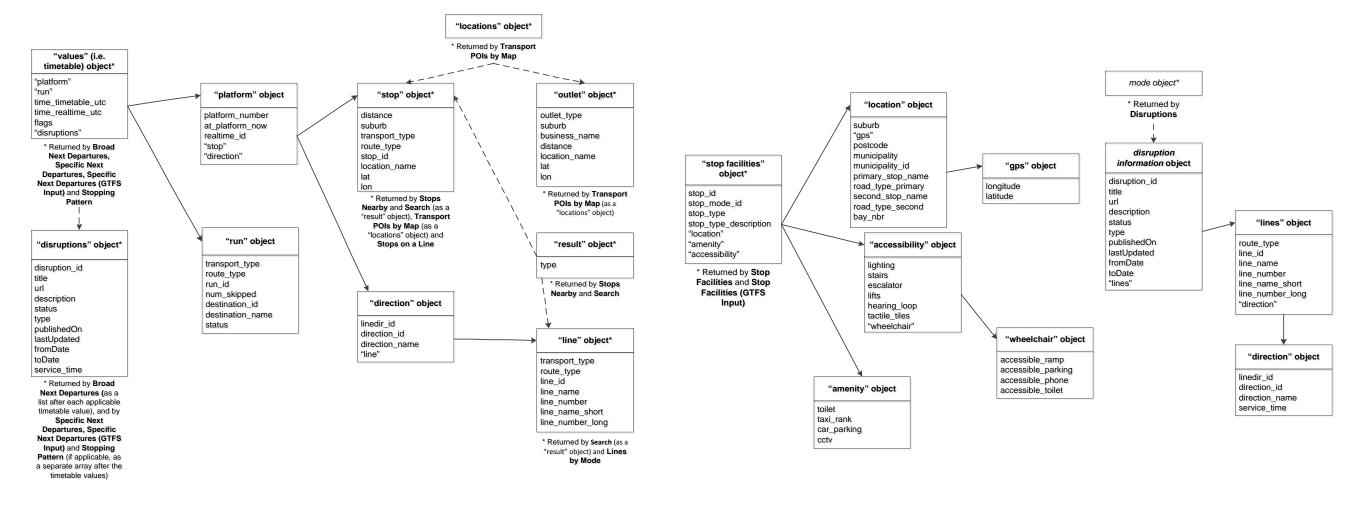

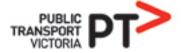

### Version 3 object structure

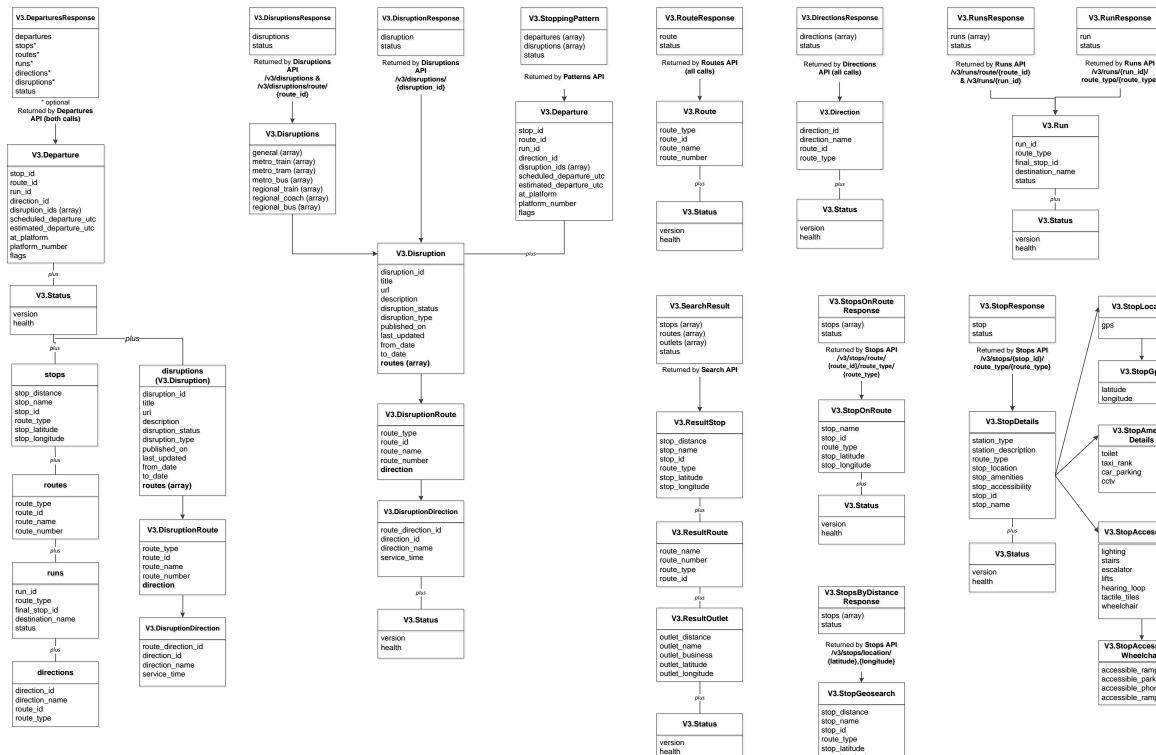

stop\_latitude stop\_longitude V3.Status version health

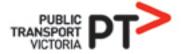

/v3/runs/{run\_id}/ route\_type/{route\_type}

| V3.StopLocation |
|-----------------|
| s               |
| •               |
| V3.StopGps      |
| itude           |
| ngitude         |
| V3 StonAmenity  |

| Details                  |
|--------------------------|
| et<br>i_rank<br>_parking |
| _parking<br>v            |
|                          |

| 3.StopAccessibility                                                      |
|--------------------------------------------------------------------------|
| hting<br>airs<br>calator<br>s<br>arring_loop<br>ctile_tiles<br>neelchair |
|                                                                          |
| 3.StopAccessibility<br>Wheelchair                                        |
| cessible_ramp<br>cessible_parking<br>cessible_phone<br>cessible_ramp     |